## **IP PTZカメラの オートトラッキング機能の設定方法**

**2023年4月**

## **1.プリセットの追加**

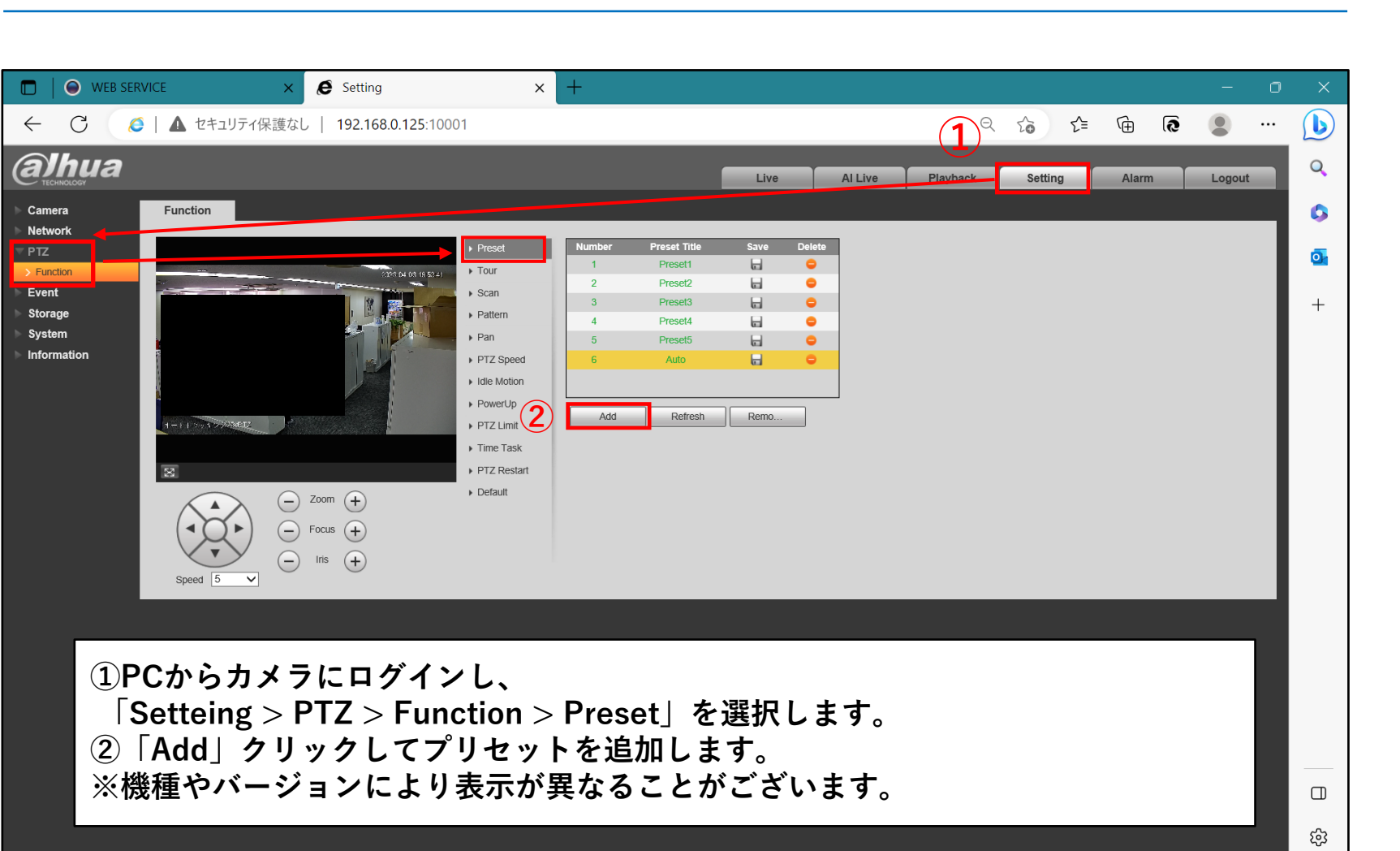

## **2.スマートプランを有効にする**

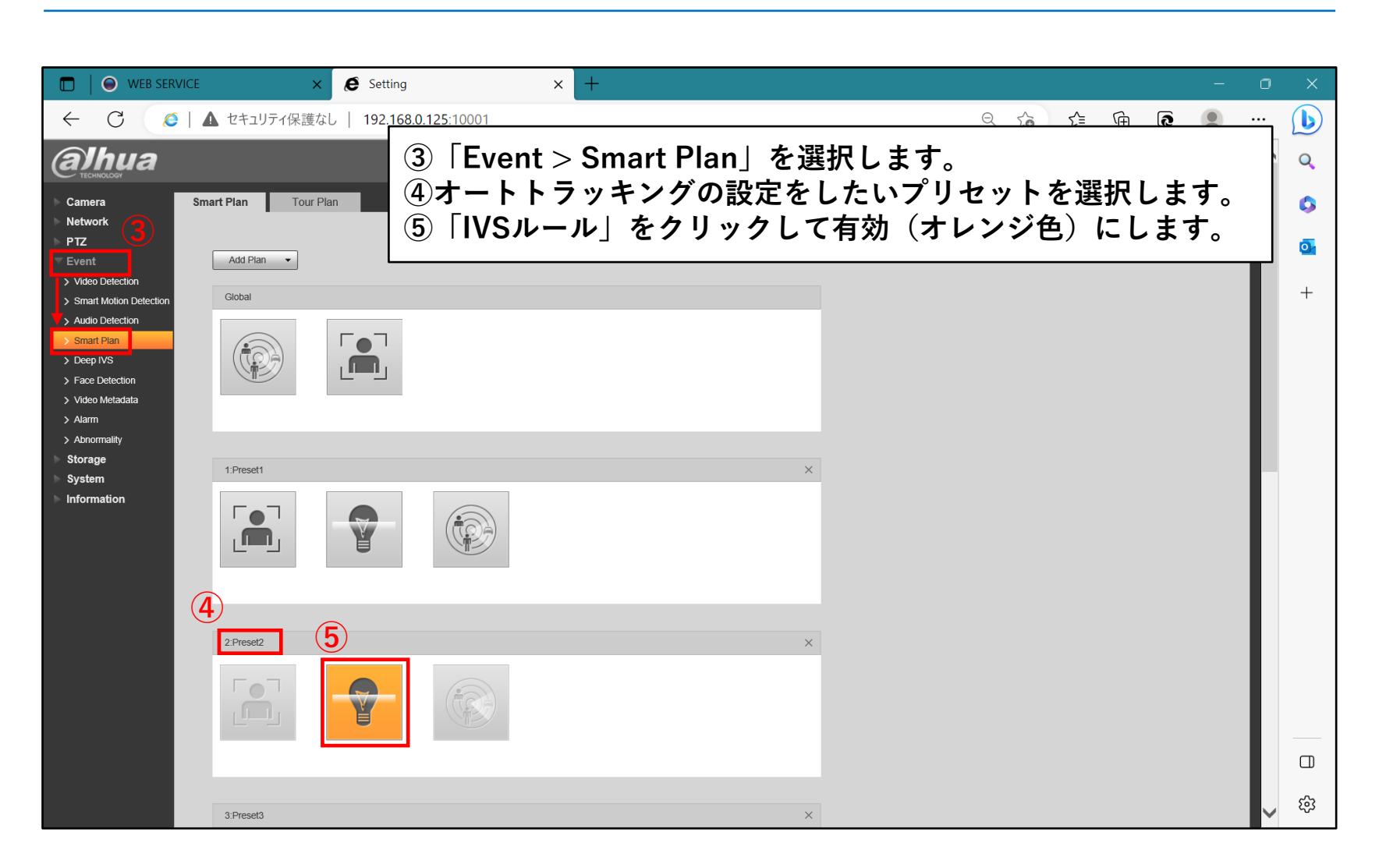

## **3.オートトラッキングの設定**

![](_page_3_Picture_1.jpeg)